## **Infobright**

YellowfinInfobright

1.

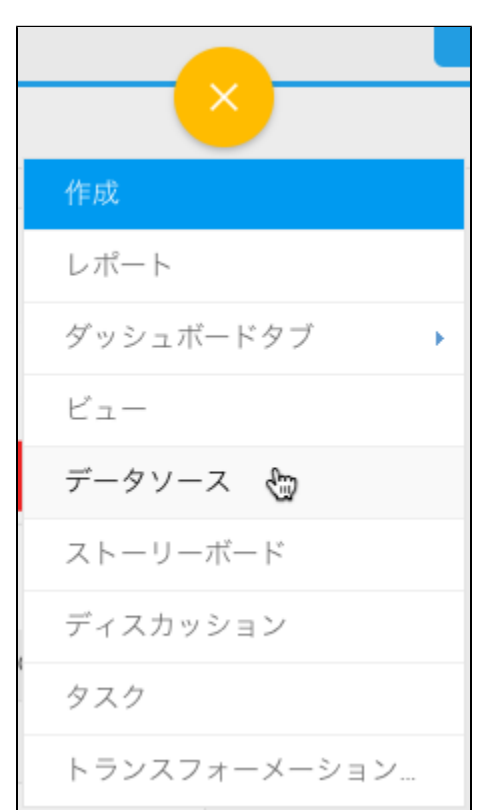

2. 3. 4. **Infobright**

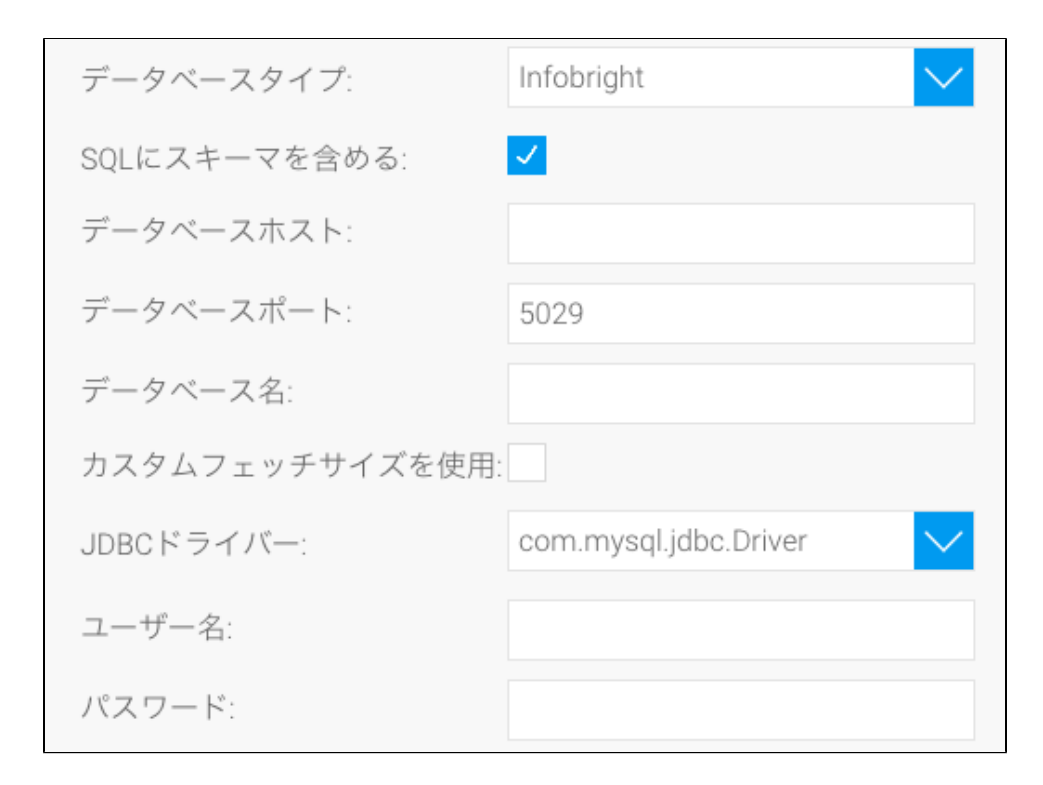

5. **SQL**SQL

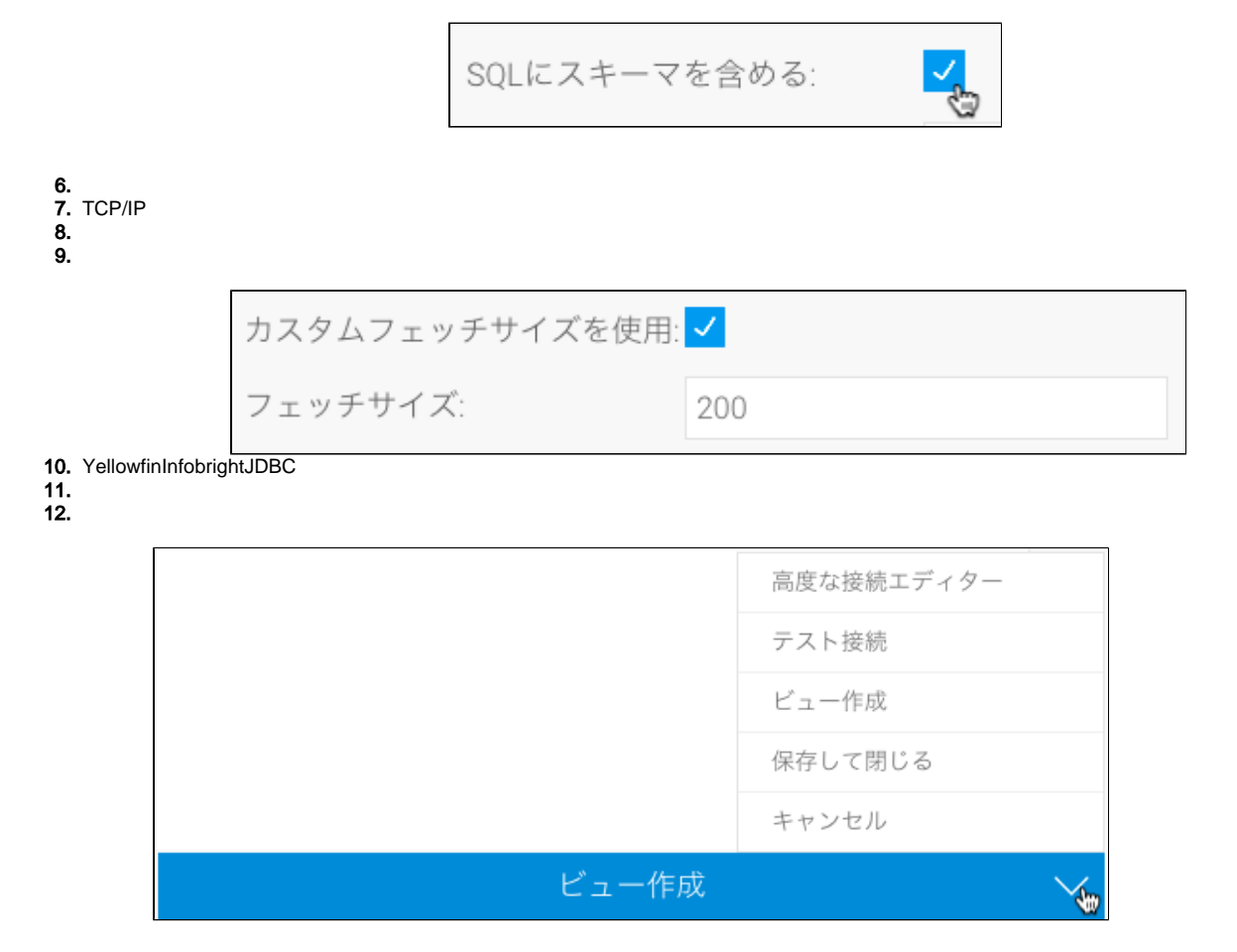

a. b. Yellowfin

c. d.

e. 13.